## MathematicaHandbook Index

#### A B C D E F G H I J K L M N O P Q R S T U V W X YZ

#### A

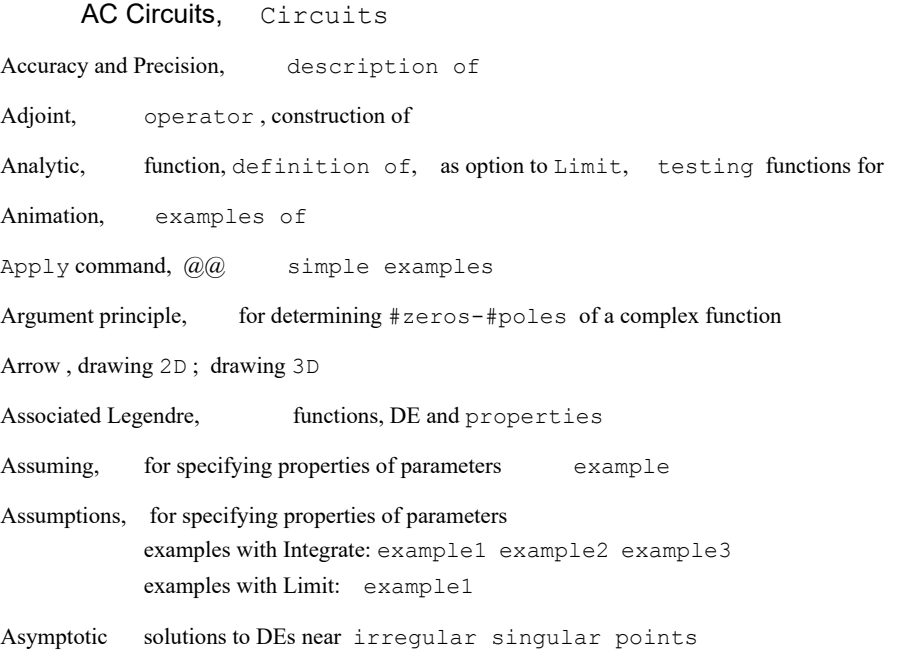

Asymptotic Analysis

### B

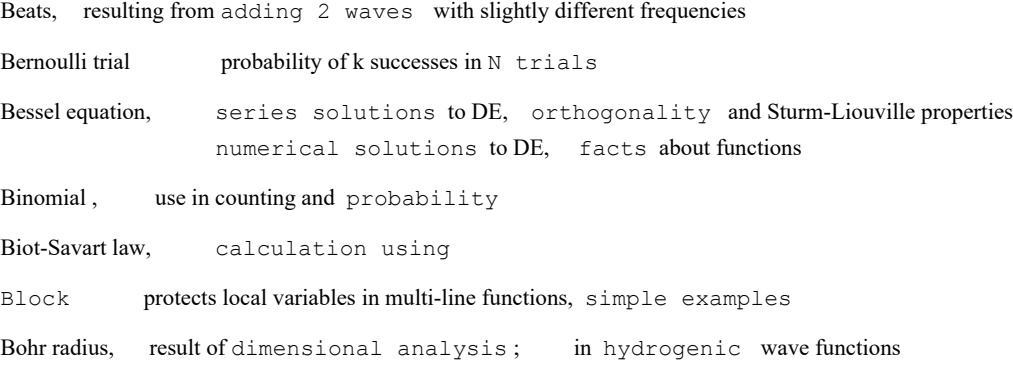

#### 2 | BookIndex.nb

Boolean , variable, elementary examples Bose Einstein, integrals in statistical mechanics, expressing in terms of PolyLog Boundary value problem, for ODEs; for PDEs Bracket, tool for matching  $[ , {}, ( ),$  etc Branch cut, for Sqrt example and plots Break for exiting loops, simple example Brusselator, non linear PDE

#### C

Cases command, simple example; example using levels Cauchy integral formula, for complex functions Cauchy-Riemann, condition for differentiability of complex functions Chisquared , distribution Cell, converting Style from Input to Text, Title, etc. center of mass, calculation for irregular object central force problem, Lagrangian for ; numerical solution and animations of Chain rule for partial derivatives Change of variable, for ODE for PDE Chisquared , distribution Circuits, Circuits circuits with switches ClassifyODE function, in DETools package Clear removes symbol definitions Comments,  $using (* +)$  ; using Text cells ComplexExpand examples for finding the real and imaginary parts of expressions ComplexMap function for visualizing  $w=f[z]$  in the w and z planes Complex variables simple examples of; calculus in the complex plane condition number of a matrix Conditional probability, definition and examples Confluent hypergeometric, function and DE, properties conservation law, relation to FirstIntegrals constrained optimization analytic and numerical techniques for Contour integral, analytic , numerical ContourPlot, 2D examples of; 3D examples of

Contravariant vector components Counting elements of sets, use in probability Covariant vector components Cramer's rule, for solving linear equations in terms of determinants Cross product, simple example crossword puzzles, using DictionaryLookup to solve Curl of a vector field, physical interpretation Cursor, reading values from Plots Cylindrical coordinates, diagram and properties

#### $\Box$

Damped harmonic oscillator, analysis of Data , Wolfram curated data such as AstronomicalData, FinancialData, GenomeData, etc DC Circuits, Circuits Derivatives, converting to conventional notation using DForm function for find order of Determinant, geometric interpretation; expansion in Minors ; using Signature DETools, loading package,code in Utilities DForm, description of package which displays derivatives in conventional notation Diagonalizability of a matrix, criteria for Diagram, drawing by hand using builtin Drawing Tools pasting graphics from another application into a notebook Differential equations, DSolve, elementary use of, use in boundary value problems 2nd order constant coefficient ; with sinusoidal driving term solving systems using MatrixExp power series solutions numerical solutions using NDSolve; numerical solutions from a singularity function for find order of Diffusion equation, derivation ; separable solutions ; free space solution Dimensional Analysis, discussion of; general algorithm for dimanal DimTools, loading package,code in Utilities DiracDelta, simple rules for multi-dimensional non-Cartesian Divergence integral theorem , physical interpretation

Drawing tools examples using Drawing Tools palette; freehand drawing; geometrical drawing

Dual space, of a vector space

#### E

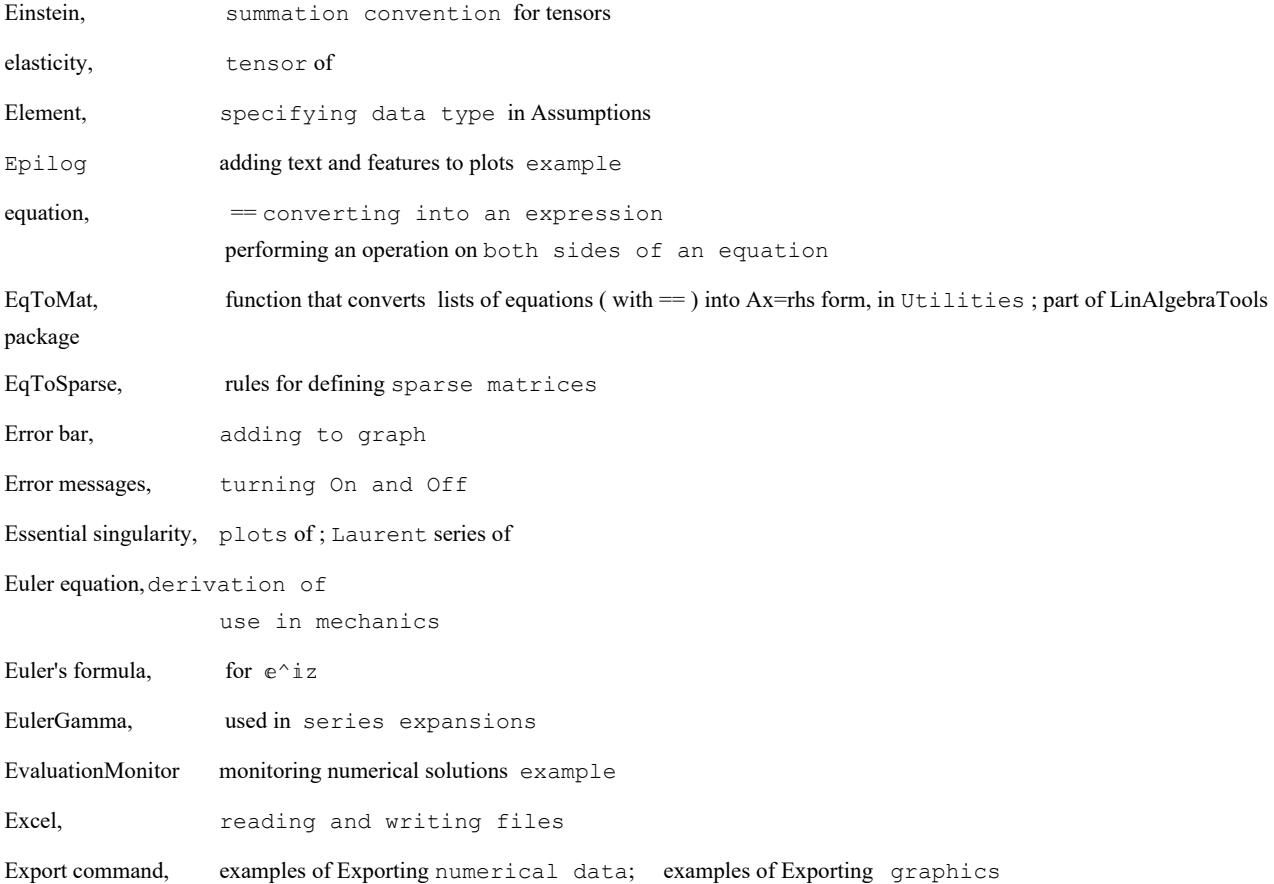

## F

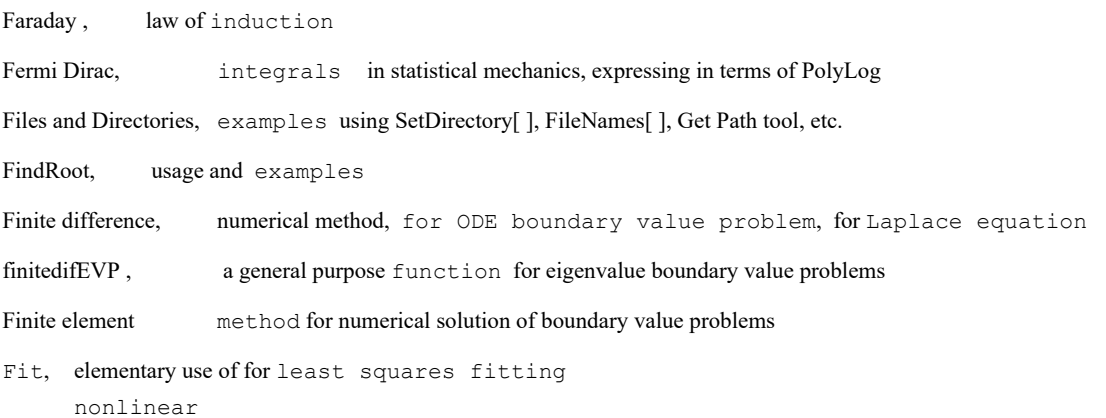

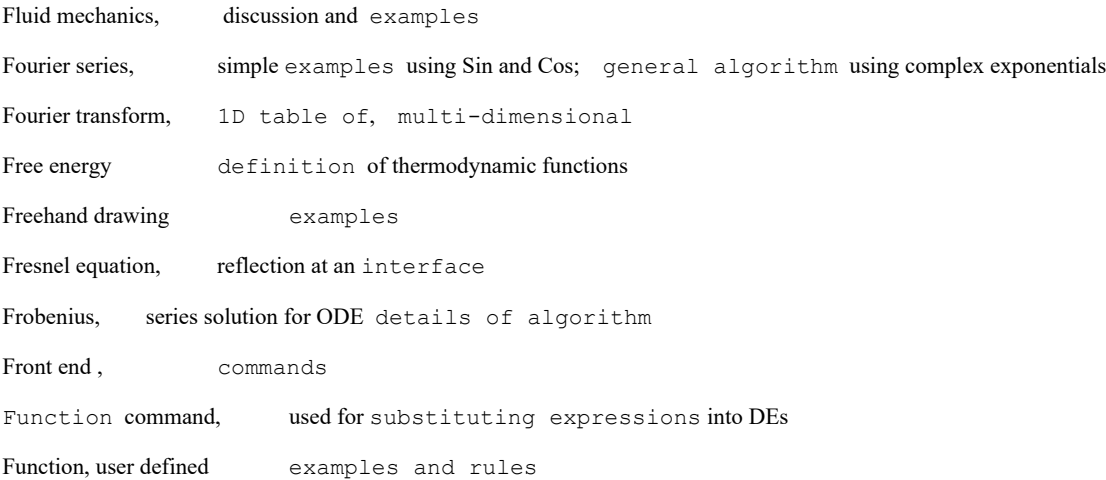

## G

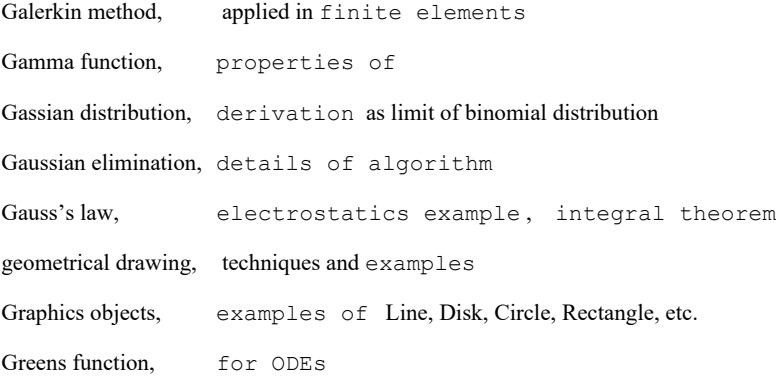

## H

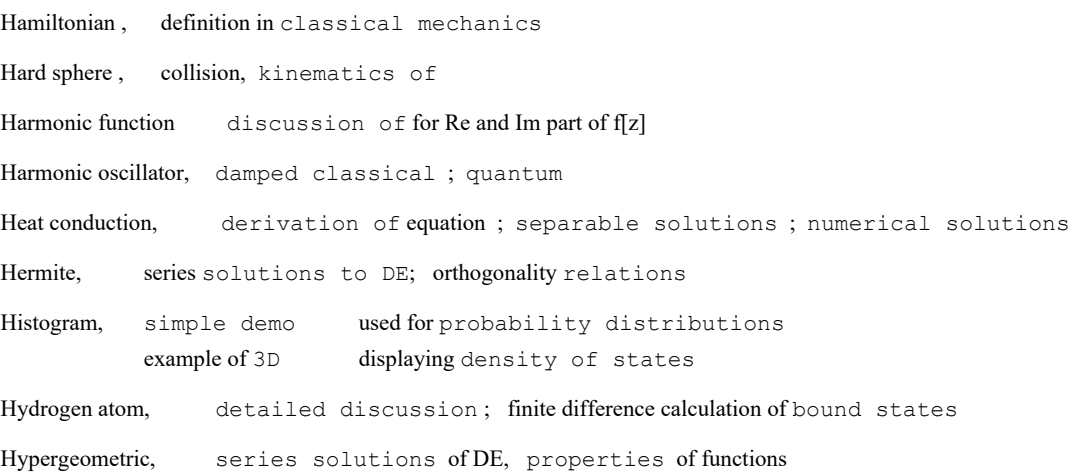

## I

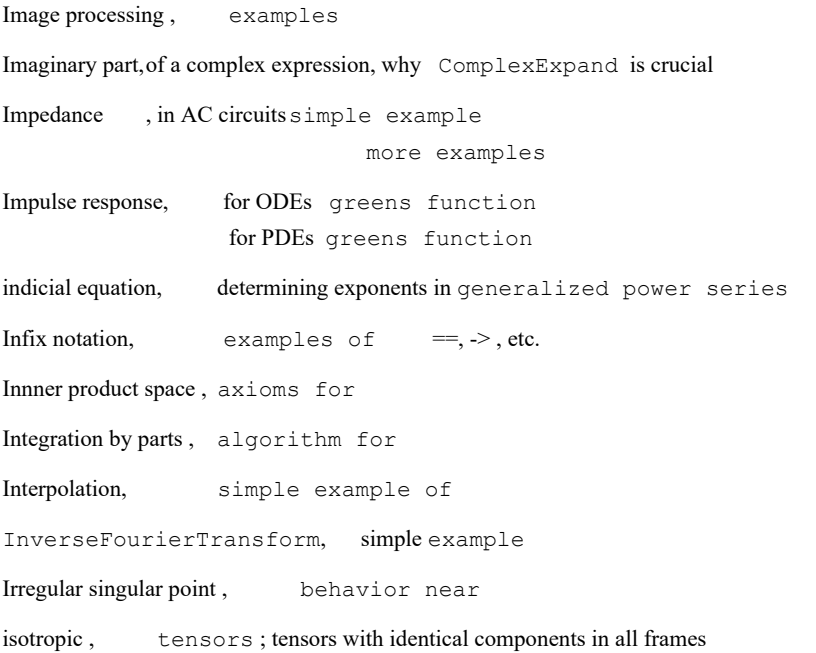

# J

Jacobian, in chain rule , ; in VectorAnalysis package function JacobianMatrix

# K

Kirchoff, law for circuits Kramers-Kronig, relations between Re and Im parts of a complex function Kummer, DE, properties of

#### L

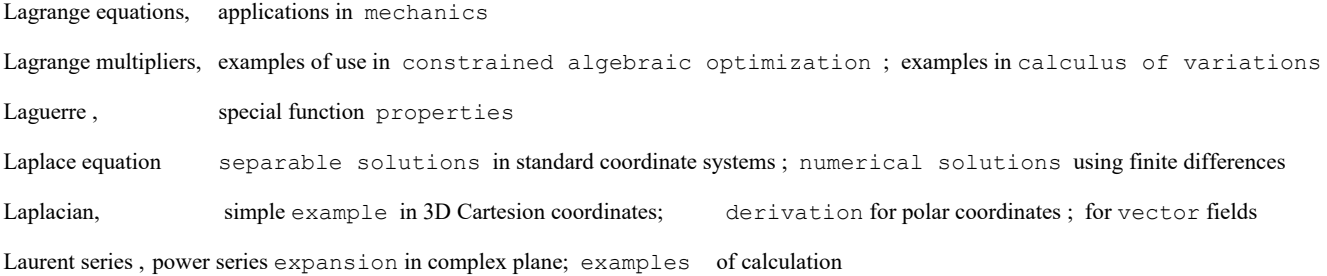

Least squares, simple example using Fit detailed discussion in terms of maximum liklihood Legendre, series solutions to DE, orthogonality and Sturm-Liouville properties numerical solutions to DE, facts about functions Levi-Civita symbol, relation to Signature LinAlgebraTools, MathematicaHandbook package in Utilities Linear equations general discussion ; converting to matrix form using EqToMat over-determined systems ; under determined systems LinearSolve, compared to Solve Log-Log, plots

#### M

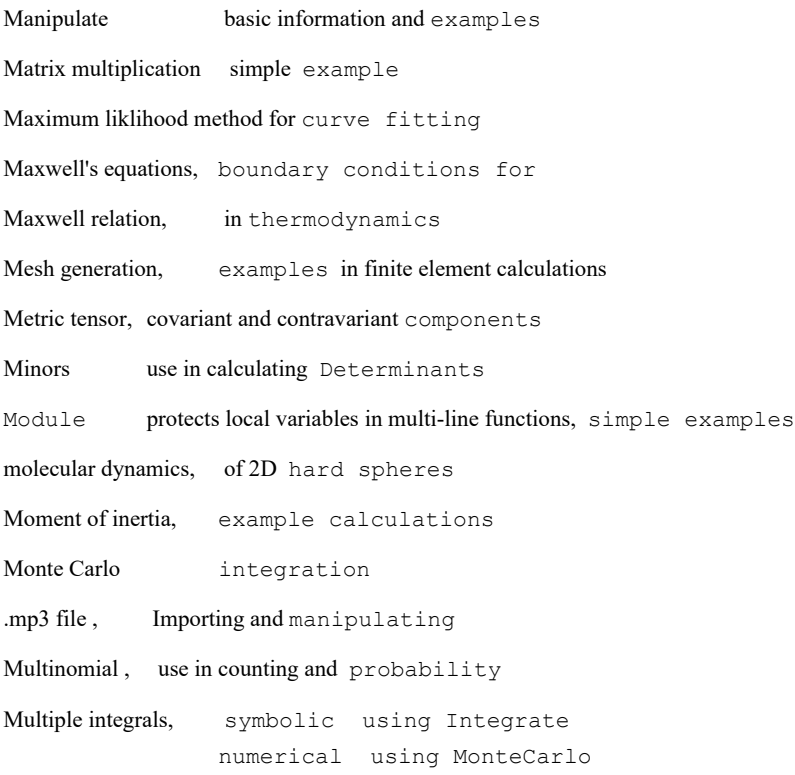

#### N

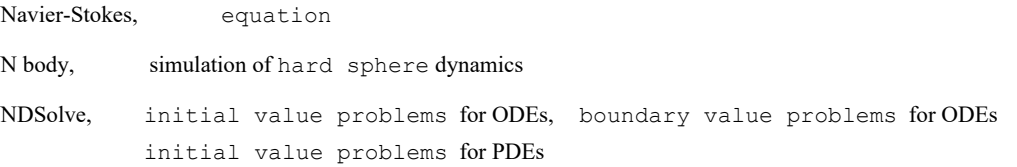

#### **8** BookIndex.nb

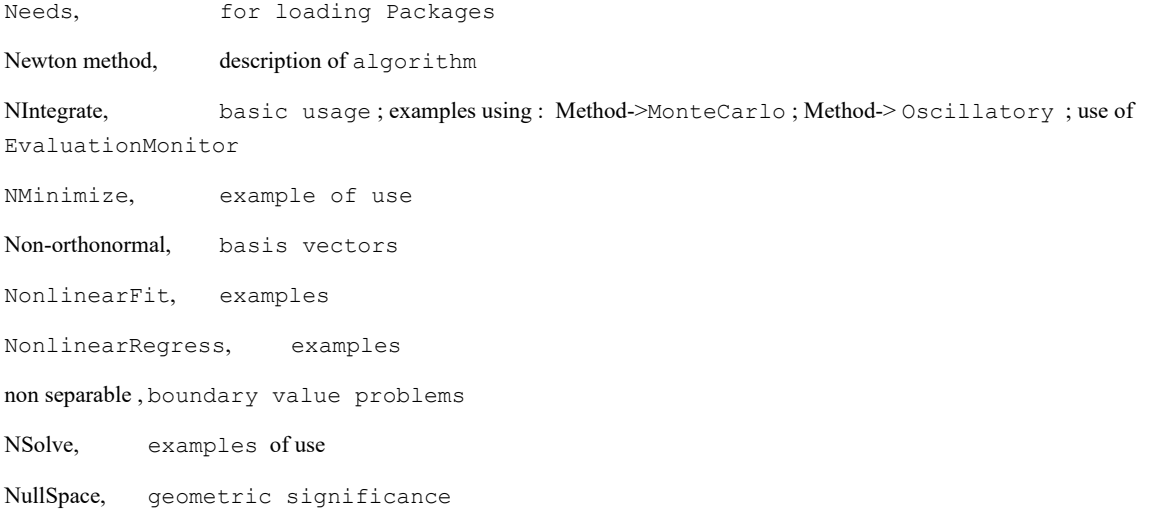

### O

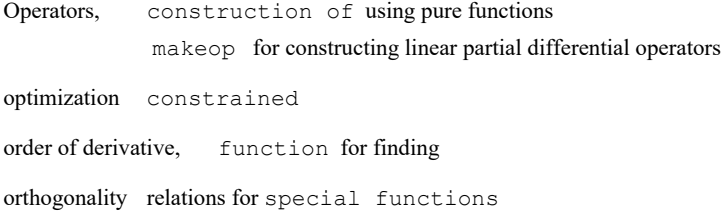

#### P

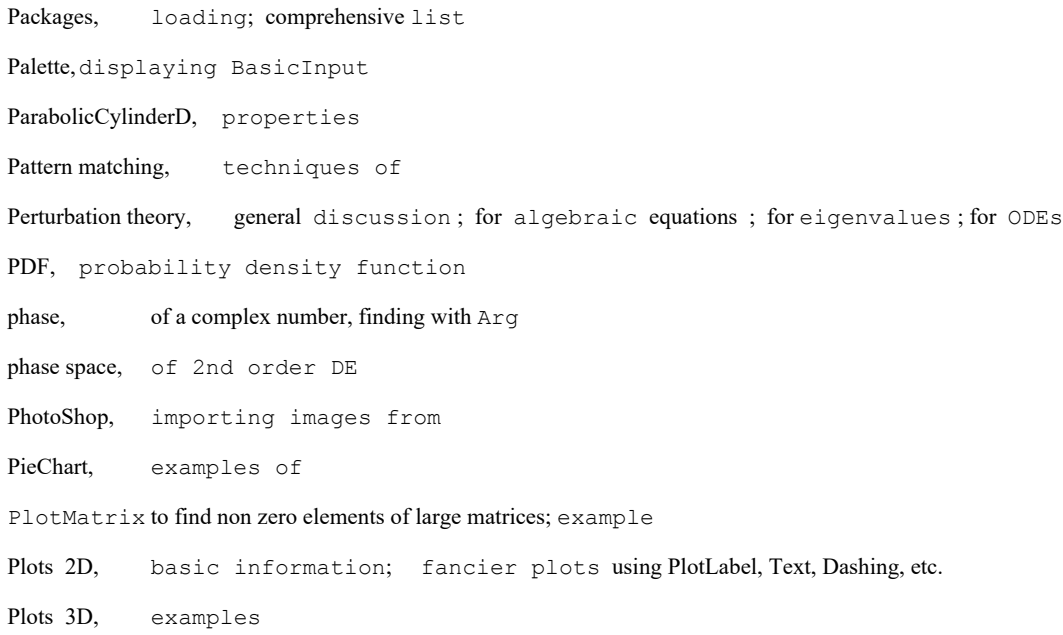

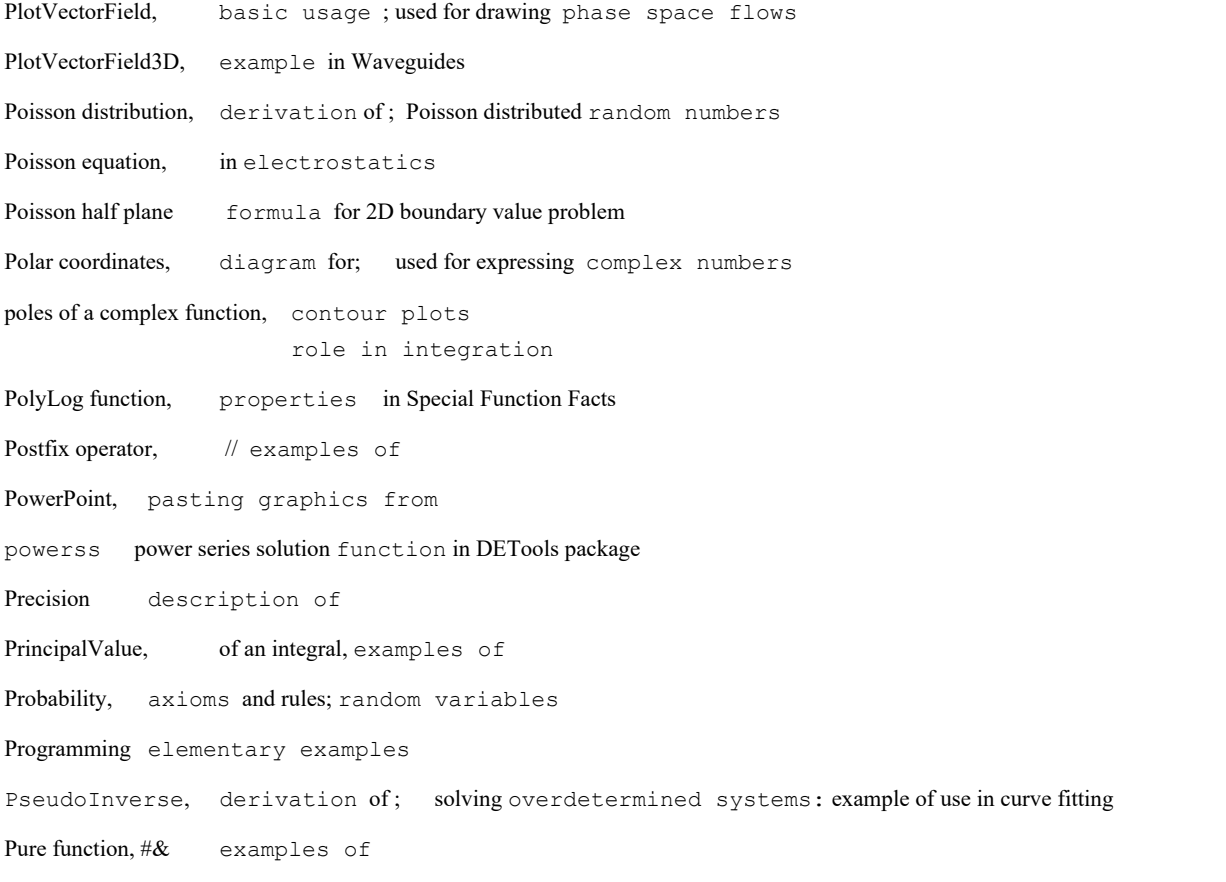

# Q

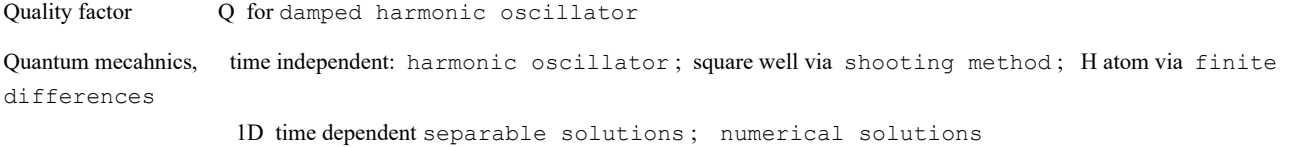

# R

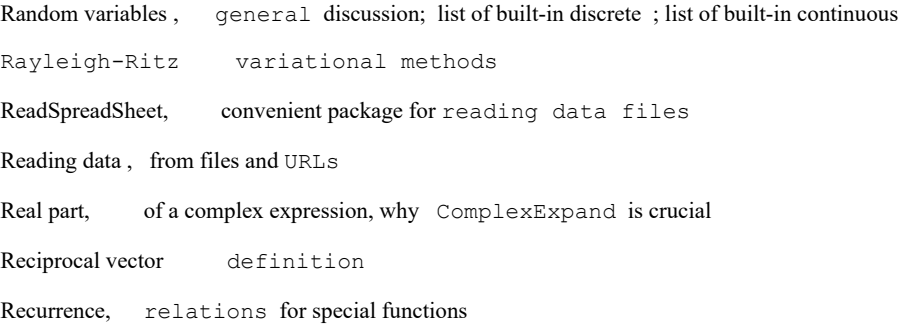

Reflection of waves, Fresnel formulas Regression, linear using Regress ReduceUnits, function in DimTools which expresses compound units in terms of mass, length, time Riemann surface for Sqrt, for Log Reaction-Diffusion non linear PDE Relaxation method, for solving finite difference equations Repeated trials probability of k successes in N trials Residue, use in computing integrals ; calculating by hand Roots of equations, examples using Solve, NSolve and FindRoot Rotating graphics 3D example RowReduce, use in: solving linear equations, computing nullspace

#### S

Schrödinger equation , time independent: harmonic oscillator ; square well via shooting method ; H atom via finite differences 1D time dependent separable solutions ; numerical solutions Semi-Log, plots series solutions, for ODEs; for PDEs; perturbation series Shadowing error, avoiding shooting method, used for nonlinear boundary value problem; eigenvalue problem Signature use for calculationg determinants simulation, of hard spheres SingularValueDecomposition example using Slide Show basic information Snell's law, elementary example Sort, basic usage, for finding index of maximum element Sound , Importing and generating musical notes and speech SparseArray example Special characters, typing using escape codes Spherical bessel functions, properties Spherical coordinates, diagram and properties Spherical harmonics, properties Spontaneous singularity, in solutions to a nonlinear DE Spreadsheet, writing data to; reading data from

Statics, solving a truss problem using Solve Stationary phase, method for evaluating integrals Statistics, basic functions, Mean, Median, StandardDeviation, etc. StepMonitor monitoring numerical solutions example Steepest descent, method for evaluating integrals Stirling formula for asymptotic behavior of n! Stokes, integral theorem strain, symmetric part of Jacobian String patterns basic examples Sturm-Liouville, form of DE Sudoku , puzzle solver Widget Symbolize example Symbolizing a matrix ; example Symbolizing a subscript

# T

Tensors, algebra of Cartesian tensors ; general transformation formula; Levi-Civita tensor Thermodynamics, calculating derivatives Thomas-Fermi,ODE , numerical solution Thread, examples of use Transpose, inner product properties Trapezoidal rule numerical integration demo Trigonometric integrals, examples

#### U

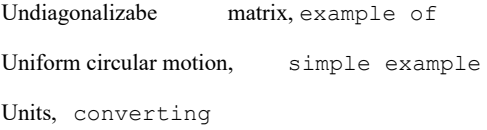

#### V

Variables, possible names for , subscripted ,indexed x[i][t] Variational theorem, for eigenvalues of symmetric matrices Variation of parameters, technique for solving inhomogeneous DEs, applied to 1st order 2nd order 1st order systems Vector analysis, general discussion ; use of Grad, Curl, Laplacian, etc in standard package ; operators in various coordinate systems

Vector potential, derivation of

Vector space , axioms for

Visualizing, complex functions using various graphical techniques

#### W

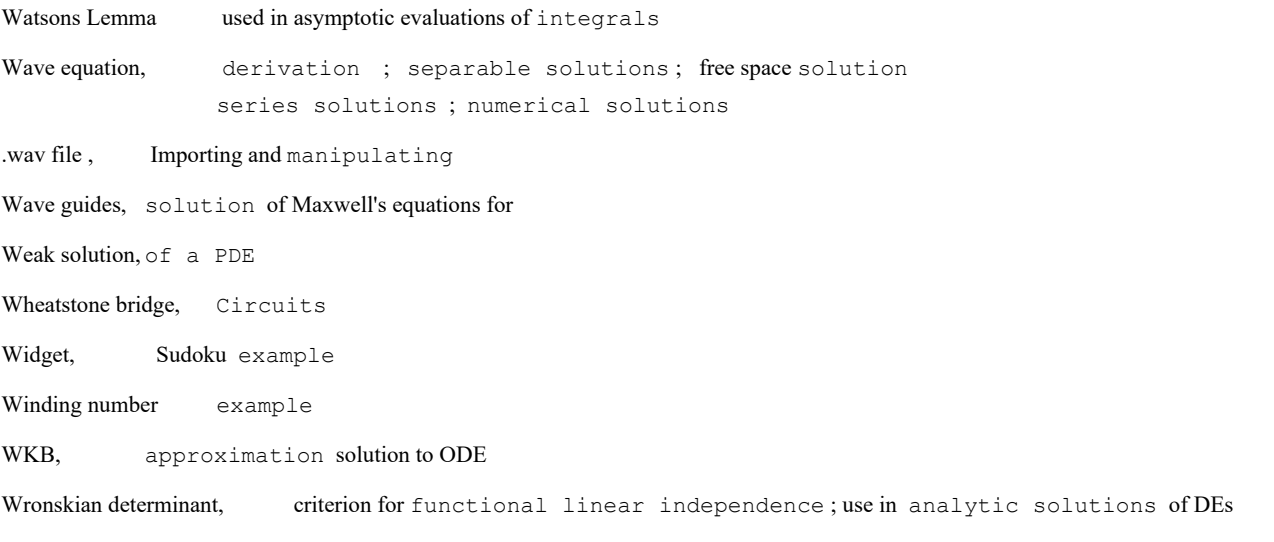

## X

#### Y

## Z

Zeta function, properties and relation to prime numbers in Special Function Facts